# 9

# Entering Body Flange Data

- $\checkmark$  Entering General Data
- $\checkmark$  Difference among Single, Mating & Blinded
- $\checkmark$  Viewing Attachments and Accessories
- $\checkmark$  Considerations

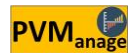

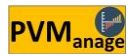

By Body Flange, we mean any flange which is attached directly to the equipment regardless of its service and function and without any need to nozzles. If you enter the nozzle data on the Nozzle Page, the software will automatically calculate its nozzle and consider it in material estimation. On the Nozzle Page, thus, concepts such as Nozzle Location and Nozzle Projection gain significance.

However, in case you have a flange which is set directly on your equipment, enter its data on this page.

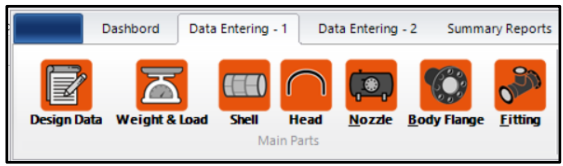

Fig. 9-1 – (Accessibility to Body Flange Data Menu)

### $\checkmark$  Entering General Data

Inserting Body Flange general data highly resembles inserting that of Nozzle. As a result, its menu, too, resembles that of Nozzle to a large extent.

|                      | <b>BODY FLANGE</b>                |                            |                    |                              |   |                     |                         |                               |                   |                       |                                                | $\times$          |
|----------------------|-----------------------------------|----------------------------|--------------------|------------------------------|---|---------------------|-------------------------|-------------------------------|-------------------|-----------------------|------------------------------------------------|-------------------|
|                      | <b>Item No.</b>                   | 80-D-4803                  | - 10. 1            | <b>Show all items</b>        |   |                     |                         |                               |                   |                       |                                                |                   |
|                      | <b>Flange Facing</b>              | <b>RF</b>                  |                    |                              |   |                     | Flange Schedule Sch STD |                               |                   | ۳                     |                                                |                   |
|                      | <b>Flange Size (in)</b>           | 24                         |                    |                              |   |                     | <b>Face Finishing</b>   | <b>SERRATED</b>               |                   | ÷                     | <b>Right Click On</b>                          |                   |
|                      | <b>Flange Standard</b>            | <b>ASME B.16.5</b>         |                    |                              | ٠ |                     | <b>Status</b>           | <b>Blinded</b>                |                   | ٠                     | <b>Each Grid Row</b><br><b>To Show Related</b> |                   |
|                      | <b>Flange Rating (Lb)</b>         | 150#                       |                    |                              | ¥ |                     | Quantity 2              |                               |                   |                       | <b>Accessories</b>                             |                   |
|                      | <b>Flange Type</b>                | <b>WN</b>                  |                    |                              | ٠ |                     | <b>Material</b>         | SA-105                        |                   | ٠                     | 关<br>曲<br><b>Check Vacancy</b>                 |                   |
| No.                  | Item No.                          | <b>Flange Size</b><br>(in) | Flange<br>Standard | <b>Flange Rating</b><br>(1b) |   | Flange Type         | Flange<br>Schedule      | LWN Th'k<br>(m <sub>m</sub> ) | Material          | <b>Flange Facing</b>  | Face Finishing Single/                         |                   |
| 1                    | 80-D-3802 B                       | 16                         | <b>ASME B.16.5</b> | 150#                         |   | <b>WN</b>           | Sch STD                 |                               | SA-105            | RTJ                   | <b>SERRATED</b>                                | Single            |
| $\overline{2}$       | 80-D-4803                         | 24                         | <b>ASME B.16.5</b> | 150#                         |   | <b>WN</b>           | Sch STD                 | $\overline{a}$                | SA-105            | RF                    | <b>SERRATED</b>                                | Blinde            |
| 3                    | 88-D-9080                         | 24                         | <b>ASME B.16.5</b> | 150#                         |   | <b>WN</b>           | Sch STD                 | $\overline{a}$                | SA-181-1          | <b>RF</b>             | <b>SERRATED</b>                                | Matin             |
| 4                    | 80-D-3802 B                       | 18                         | <b>ASME B.16.5</b> | 150#                         |   | <b>WN</b>           | Sch STD                 | $\overline{a}$                | SA-105            | <b>RTJ</b>            | <b>SERRATED</b>                                | Single            |
| 5                    | 80-D-3802 B                       | 24                         | <b>ASME B.16.5</b> | 150#                         |   | <b>WN</b>           | Sch STD                 | $\sim$                        | <b>SA-105 IMP</b> | RF                    | <b>SERRATED</b>                                | Single            |
| 6                    | 80-D-3802 B                       | 18                         | <b>ASME B.16.5</b> | 150#                         |   | <b>WN</b>           | Sch STD                 | $\overline{a}$                | <b>SA-105</b>     | RF                    | <b>SERRATED</b>                                | Single            |
| 7                    | 88-D-9080                         | 24                         | <b>ASME B.16.5</b> | 300#                         |   | <b>WN</b>           | Sch STD                 | $\overline{a}$                | <b>SA-105 IMP</b> | RF                    | <b>SERRATED</b>                                | Matin             |
| 8                    | 80-D-3802 B                       | 18                         | <b>ASME B.16.5</b> | 150*                         |   | <b>WN</b>           | Sch STD                 | $\cdots$                      | SA-182-F316       | <b>RTJ</b>            | <b>SERRATED</b>                                | Single            |
| 9                    | 80-D-3802 B                       | 24                         | <b>ASME B.16.5</b> | 150#                         |   | <b>WN</b>           | Sch STD                 | $\sim$                        | SA-181-1          | <b>RTJ</b>            | <b>SERRATED</b>                                | Single            |
| 10                   | 80-D-4803                         | 24                         | <b>ASME B.16.5</b> | 150#                         |   | <b>WN</b>           | Sch 30                  | $\overline{a}$                | SA-105            | RF                    | <b>SERRATED</b>                                | Single            |
| $\blacktriangleleft$ |                                   |                            |                    | III.                         |   |                     |                         |                               |                   |                       |                                                | $\,$              |
|                      | Filtering Tools<br>Digit Grouping |                            |                    |                              |   | <b>Copy Nearest</b> | (図)<br><b>Copy Last</b> | O                             | <b>New Part</b>   | H<br><b>Save Data</b> |                                                | <b>Clear Form</b> |

Fig. 9-2 – (Entering Body Flange Data Menu)

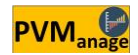

## $\checkmark$  Difference among Single, Mating & Blinded

We encounter status among the options related to Body Flange, and we must choose one of the options above among them. Yet, what is the difference at hand?

### • Single

Choosing this option signifies that you need as many QTY Flanges with inserted features as stated in the field.

Having chosen this option, only the intended flange will be ordered.

### • Mating

Choosing this option signifies that you need as many QTY **twin flanges** with inserted features as well as attachments and accessories as stated in the field.

Having chosen this option, QTY field must necessarily be filled with an even number. Suppose that you have set this number as 2, with regard to a specific size. In calculations and material estimation, therefore, **two flanges** along with **a set of related bolts and nuts**, and **one gasket** will be taken into account.

### • Blinded

Choosing this option signifies that you need as many QTY flanges with inserted features as well as attachments and accessories as stated in the field. Suppose that you have set this number as 3, with regard to a specific size. In calculations and material estimation, therefore, **three flanges** along with **three Blind Flanges**, as well as **three sets of related bolts and nuts**, and **three gaskets** will be taken into account.

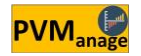

### $\checkmark$  Viewing Attachments and Accessories

If the Status field is filled with wither Mating or Blinded, you can view their related attachments and accessories by right clicking on either ones.

|                      | <b>Item No.</b>           |                            | $ \ $ $\alpha$ $\ $ | Show all items               |             |                         |                              |                                   |                      |                                                |               |
|----------------------|---------------------------|----------------------------|---------------------|------------------------------|-------------|-------------------------|------------------------------|-----------------------------------|----------------------|------------------------------------------------|---------------|
|                      | <b>Flange Facing</b>      | <b>RF</b>                  |                     |                              |             | Flange Schedule Sch STD |                              |                                   | ۳                    |                                                |               |
|                      | <b>Flange Size (in)</b>   | 1/2                        |                     |                              |             | <b>Face Finishing</b>   | <b>SERRATED</b>              |                                   |                      | <b>Right Click On</b>                          |               |
|                      | <b>Flange Standard</b>    | <b>ASME B.16.5</b>         |                     |                              |             |                         | <b>Status</b> Single         |                                   | ٠                    | <b>Fach Grid Row</b><br><b>To Show Related</b> |               |
|                      | <b>Flange Rating (Lb)</b> | 150#                       |                     |                              |             | <b>Quantity</b>         |                              |                                   |                      | <b>Accessories</b>                             |               |
|                      | <b>Flange Type WN</b>     |                            |                     |                              | ۰           | <b>Material</b>         |                              |                                   | $\star$              | 关<br>曲<br><b>Check Vacancy</b>                 |               |
| No.                  | Item No.                  | <b>Flange Size</b><br>(in) | Flange<br>Standard  | <b>Flange Rating</b><br>(1b) | Flange Type | Flange<br>Schedule      | LWN Th'k<br>(mm)             | Material                          | <b>Flange Facing</b> | Face Finishing Single/                         |               |
| 1                    | 80-D-3802 B               | 16                         | <b>ASME B.16.5</b>  | 150#                         | <b>WN</b>   | Sch STD                 |                              | <b>SA 105</b>                     | RTJ                  | <b>SERRATED</b>                                |               |
| $\overline{2}$       | 80-D-4803                 | 24                         | <b>ASME B.16.5</b>  | 150#                         | <b>WN</b>   | Sch STD                 |                              | <b>SA-106</b>                     | RF                   | <b>SERRATED</b>                                | Single        |
|                      |                           |                            |                     |                              |             |                         | ---                          |                                   |                      |                                                | Blinde        |
| 3                    | 88-D-9080                 | 24                         | <b>ASME B.16.5</b>  | 150#                         | <b>WN</b>   |                         |                              | Show Gasket Info of this Record   | RF                   | <b>SERRATED</b>                                | Matin         |
| 4                    | 80-D-3802 B               | 18                         | <b>ASME B.16.5</b>  | 150#                         | <b>WN</b>   |                         |                              | Show Stud/Nut Info of this Record | łтл                  | <b>SERRATED</b>                                | Single        |
| 5                    | 80-D-3802 B               | 24                         | <b>ASME B.16.5</b>  | 150#                         | <b>WN</b>   |                         | Show History For This Record |                                   | ŘЕ                   | <b>SERRATED</b>                                | Single        |
| 6                    | 80-D-3802 B               | 18                         | <b>ASME B.16.5</b>  | 150#                         | <b>WN</b>   |                         | <b>Remove This Record</b>    |                                   | bЕ                   | <b>SERRATED</b>                                | Single        |
| 7                    | 88-D-9080                 | 24                         | <b>ASME B.16.5</b>  | 300#                         | <b>WN</b>   | <b>Someone</b>          |                              |                                   | Ĵ۴                   | <b>SERRATED</b>                                | Matin         |
| 8                    | 80-D-3802 B               | 18                         | <b>ASME B.16.5</b>  | 150#                         | <b>WN</b>   | Sch STD                 | $\overline{a}$               | SA-182-F316                       | <b>RTJ</b>           | <b>SERRATED</b>                                | Single        |
| 9                    | 80-D-3802 B               | 24                         | <b>ASME B.16.5</b>  | 150#                         | <b>WN</b>   | Sch STD                 | $\overline{a}$               | SA-181-1                          | RTJ                  | <b>SERRATED</b>                                | Single        |
| 10                   | 80-D-4803                 | 24                         | <b>ASME B.16.5</b>  | 150#                         | <b>WN</b>   | Sch 30                  |                              | SA-105                            | RF                   | <b>SERRATED</b>                                | Single        |
| $\blacktriangleleft$ |                           |                            |                     | Ш                            |             |                         |                              |                                   |                      |                                                | $\rightarrow$ |

Fig. 9-3 – (Possibility of Viewing Attachments and Accessories of Body Flange Data)

In this part, you can double click on each record to complete or edit data on Material Index page.

| Item No.  | Body Flange<br>ID | Size<br>(in) | Standard           | Rating<br>(Lb) | Material | Facing    | 昌<br>Finishing | <b>Check Vacancy</b><br>Gasket<br><b>OTY</b> |
|-----------|-------------------|--------------|--------------------|----------------|----------|-----------|----------------|----------------------------------------------|
| 88-D-9080 | 3                 | 24           | <b>ASME B.16.5</b> | 150#           |          | <b>RF</b> | SERRATED       | $\mathbf{1}$                                 |
|           |                   |              |                    |                |          |           |                |                                              |
|           |                   |              |                    |                |          |           |                |                                              |
|           |                   |              |                    |                |          |           |                |                                              |

Fig. 9-4 – (Viewing Attachments and Accessories of Body Flange Data)

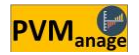

# $\checkmark$  Considerations

There is the possibility of inserting such attachments and accessories as Reinforce Pad and Internal Pipe when inserting nozzle data on Nozzle page. Although inserting these items for each Body Flange might seldom matter, you can insert any one of these items using Extra Parts area, if necessary.

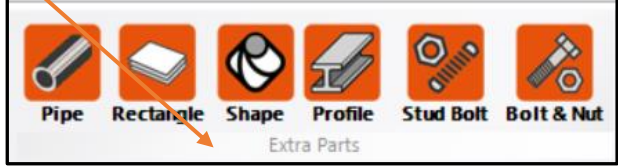

Fig. 9-5 – (Area for Inserting Data for Unconventional Items)

![](_page_5_Picture_4.jpeg)